## For Date:  $04/09/2024$  - Tuesday

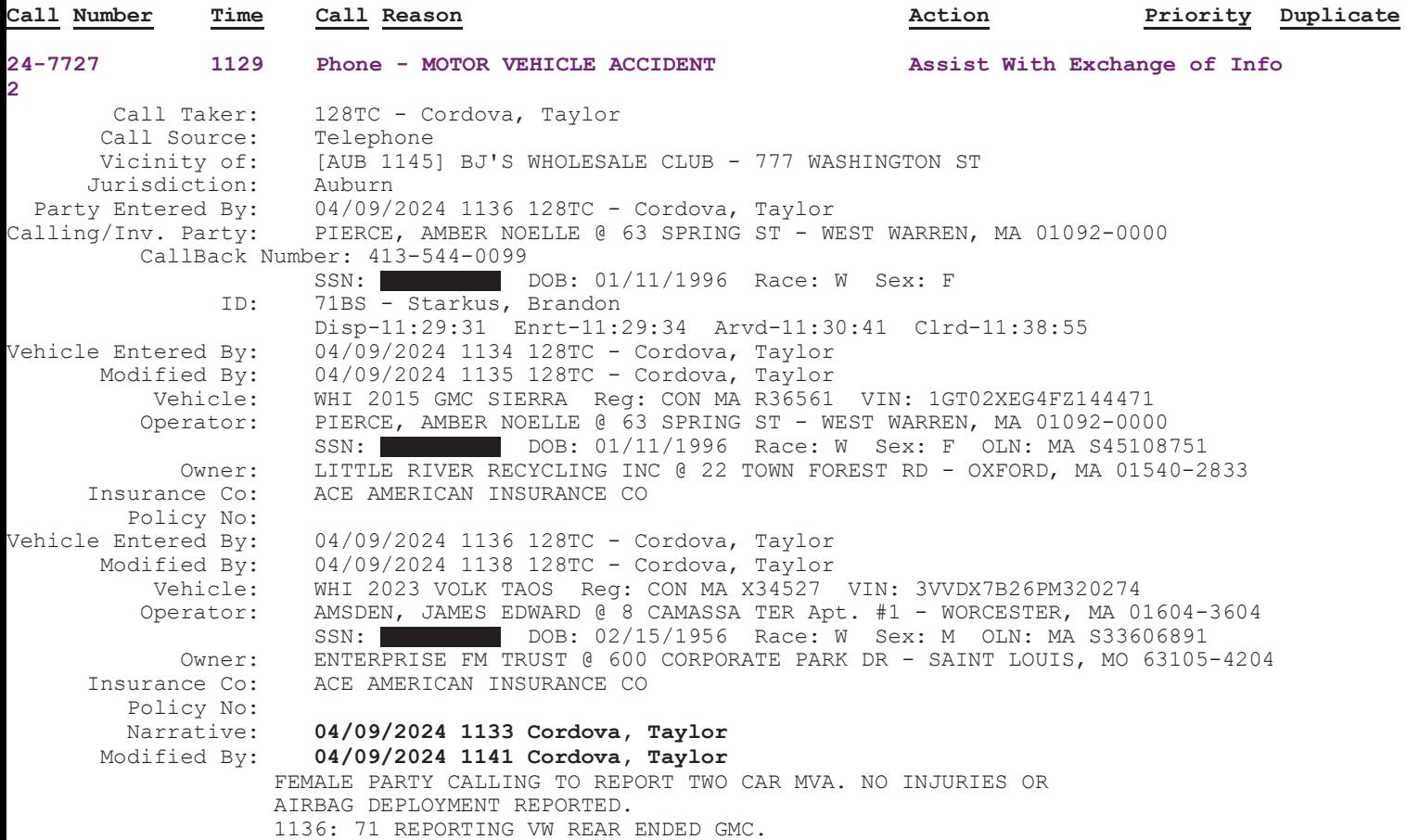